# **Katello - Feature #24166**

# **[sat-e-492] Allow adding releasever to custom repos**

07/05/2018 02:33 PM - Thomas McKay

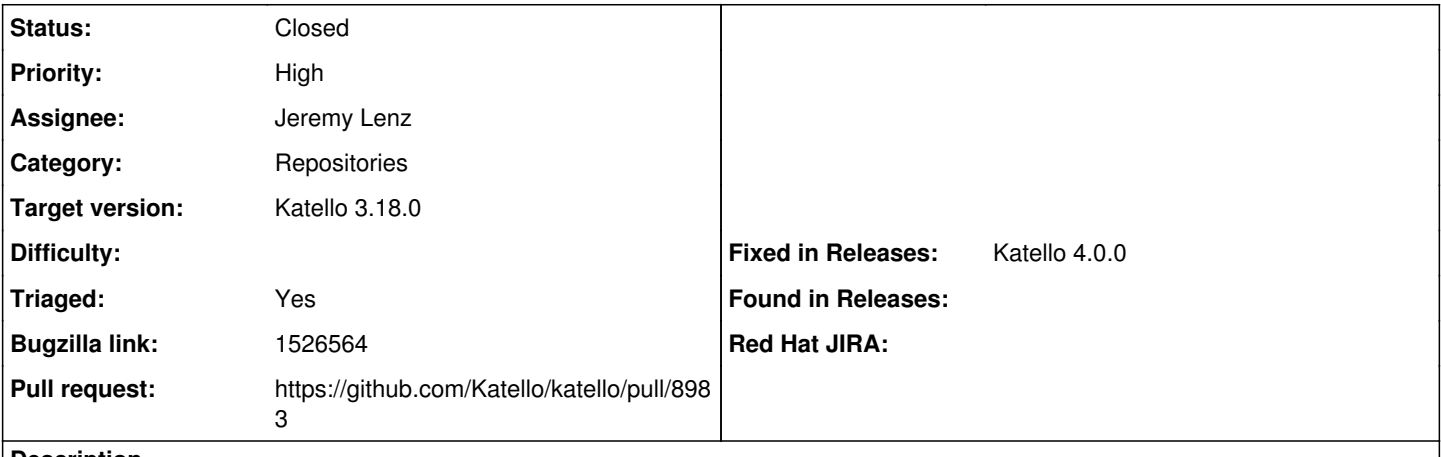

### **Description**

Cloned from [https://bugzilla.redhat.com/show\\_bug.cgi?id=1526564](https://bugzilla.redhat.com/show_bug.cgi?id=1526564)

## **Description of problem:**

Red Hat products that are imported via manifest have an associated architecture and OS release version. This helps ensure that we don't, for example, get a repo for RHEL7 enabled on a RHEL8 host that's consuming content. We have no equivalent for custom products, and that's the aim of the RFE - to be able to specify those values. The working theory is that we can use candlepin to do that, just like it already does for RH products.

## Relevant Candlepin API (create Product):

<https://www.candlepinproject.org/swagger/?url=candlepin/swagger-2.9.17.json#!/owners/createProduct>

## **Previous description:**

If a CV exists, with both RHEL6 and RHEL7 base repos in it, a system connected to the CV will only 'see' the repos that match the version of RHEL installed on the system.

For custom products, this does not work.

This is especially cumbersome in container environments.

My customer, for example, has Atomic Host nodes connected to the Default Library View (to get access to new RPMs as soon as we release new container images).

In that Default Org View are also EPEL6 and EPEL7. RHEL6 containers nicely only 'see' and enable the RHEL6 base repos, but they have both EPEL6 and EPEL7 enabled. Same goes for RHEL7 containers, but the other way around.

This is cumbersome.

As I discussed with Rich Jerrido, it would be useful if we could inject some specific tags into the custom product and product certificate that makes sure that on RHEL6 containers (or VMs) only EPEL6 is enabled, and on RHEL7 containers (or VMs) only EPEL7 is enabled, even though both are available from the same CV.

Hope this makes sense :)

# **Version-Release number of selected component (if applicable):**

# **How reproducible:**

# **Steps to Reproduce:**

- 1. Add both RHEL6 and RHEL7 base repos, EPEL6 and EPEL7. Sync all.
- 2. Connect new system to Default Org View
- 3. Spin up RHEL6 or RHEL7 container

## **Actual results:**

Container sees only appropriate RHEL6 **or** RHEL7 content, but both EPEL6 **and** EPEL7.

## **Expected results:**

Container sees only appropriate RHEL6 **or** RHEL7 content, and only appropriate EPEL6 **or** EPEL7.

## **Additional info:**

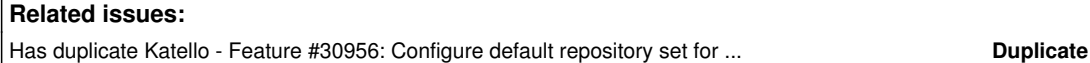

**Associated revisions**

#### **Revision 67b60bb3 - 11/03/2020 02:26 AM - Jeremy Lenz**

Fixes #24166 - Add requiredTags to custom repos (#8983)

Add "OS Versions" to repositories in custom products

- Uses candlepin requiredTags field
- Compares to provided tags on a host
- Disables repos with nonmatching tags

#### **History**

#### **#1 - 07/05/2018 02:39 PM - Thomas McKay**

*- Subject changed from allow adding required-tags to custom products to allow adding required-tags to custom products*

*- Category changed from Subscriptions to Repositories*

*- Assignee changed from Eric Helms to Thomas McKay*

The solution for this is to allow the "required tags" for a repository to be set in candlepin. This functionality already exists in candlepin so need only expose it in katello.

Implementation choices:

- 1. simple text field (with hint of "rhel-6,rhel-7")
- 2. editable text field with drop down checkbox choices
- 3. editable text field with drop down checkbox choices where choices are populated from known existing tags

```
% rct cat-cert /etc/pki/entitlements/FOO.pem
Content:
        Type: yum
        Name: Red Hat Developer Toolset RHB RPMs for Red Hat Enterprise Linux 6 Workstation
        Label: rhel-workstation-dts-6-rhb-rpms
        Vendor: Red Hat
        URL: /content/rhb/rhel/workstation/6/6Workstation/$basearch/devtoolset/os
        GPG: file:///etc/pki/rpm-gpg/RPM-GPG-KEY-redhat-release,file:///etc/pki/rpm-gpg/RPM-GPG-KEY-redhat-beta
        Enabled: False
        Expires: 86400
        Required Tags: rhel-6-workstation
        Arches: x86_64, x86
```
#### To see the tags 'installed' on the client:

```
% rct cat-cert /etc/pki/product/FOO.pem
Product:
        ID: 69
        Name: Red Hat Enterprise Linux Server
        Version: 7.5
        Arch: x86_64
        Tags: rhel-7,rhel-7-server
        Brand Type: 
        Brand Name:
```
## **#2 - 07/18/2018 05:55 PM - Jonathon Turel**

- *Target version set to Katello 3.9.0*
- *Triaged changed from No to Yes*

### **#3 - 08/01/2018 01:39 PM - Thomas McKay**

- *Status changed from New to Assigned*
- *Team Backlog Tom added*

## **#4 - 09/20/2018 06:58 PM - Brad Buckingham**

*- Assignee deleted (Thomas McKay)*

## **#5 - 10/31/2018 06:08 PM - Jonathon Turel**

- *Status changed from Assigned to New*
- *Target version changed from Katello 3.9.0 to Katello Backlog*
- *Team Backlog Brad added*
- *Team Backlog deleted (Tom)*

#### **#6 - 06/08/2020 02:24 PM - Jeremy Lenz**

- *Subject changed from allow adding required-tags to custom products to [sat-e-492] Allow adding arch and releasever to custom repos*
- *Description updated*
- *Target version changed from Katello Backlog to Katello 4.0.0*

#### **#7 - 08/04/2020 02:32 PM - Chris Roberts**

*- Target version changed from Katello 4.0.0 to Katello 3.17.0*

## **#8 - 09/10/2020 01:38 PM - Jonathon Turel**

*- Target version changed from Katello 3.17.0 to Katello 3.18.0*

## **#9 - 10/07/2020 03:58 PM - Jeremy Lenz**

*- Subject changed from [sat-e-492] Allow adding arch and releasever to custom repos to [sat-e-492] Allow adding releasever to custom repos*

*- Assignee set to Jeremy Lenz*

## **#10 - 10/07/2020 05:51 PM - Jonathon Turel**

*- Has duplicate Feature #30956: Configure default repository set for subscriptions added*

#### **#11 - 10/09/2020 01:19 PM - The Foreman Bot**

- *Status changed from New to Ready For Testing*
- *Pull request https://github.com/Katello/katello/pull/8983 added*

### **#12 - 11/03/2020 02:26 AM - The Foreman Bot**

*- Fixed in Releases Katello 4.0.0 added*

## **#13 - 11/03/2020 03:01 AM - Jeremy Lenz**

*- Status changed from Ready For Testing to Closed*

Applied in changeset [katello|67b60bb3f7690bb68dc6396455f7bdafaa0ffcb3.](https://projects.theforeman.org/projects/katello/repository/katello/revisions/67b60bb3f7690bb68dc6396455f7bdafaa0ffcb3)